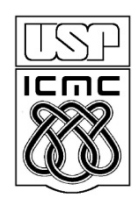

Universidade de São Paulo – São Carlos Instituto de Ciências Matemáticas e de Computação

## **Arquivos em C – Parte 2**

Profa Rosana Braga

Material preparado pela profa Silvana Maria Affonso de Lara

1º semestre de 2010

# **Arquivos em Disco**

- Abrindo e Fechando um Arquivo
	- fopen, exit, fclose
- **Lendo e Escrevendo Caracteres em Arquivos** 
	- putc, getc, feof
- **Outros Comandos de Acesso a Arquivos** 
	- *Arquivos pré definidos*
	- **Falle Ferror e perror, fgets, fputs, fread**
	- **Fig. 3. Fuller** fwrite, fseek, rewind, remove
- Fluxos Padrão
	- fprintf, fscanf

### **Escrevendo/Lendo Caracteres em Arquivos**

#### **putc**

- Escreve um caractere no arquivo
- **Protótipo: int** putc (int ch, FILE \*fp);

### **getc**

- **Retorna um caractere lido do arquivo**
- Protótipo: **int** getc (FILE \*fp);

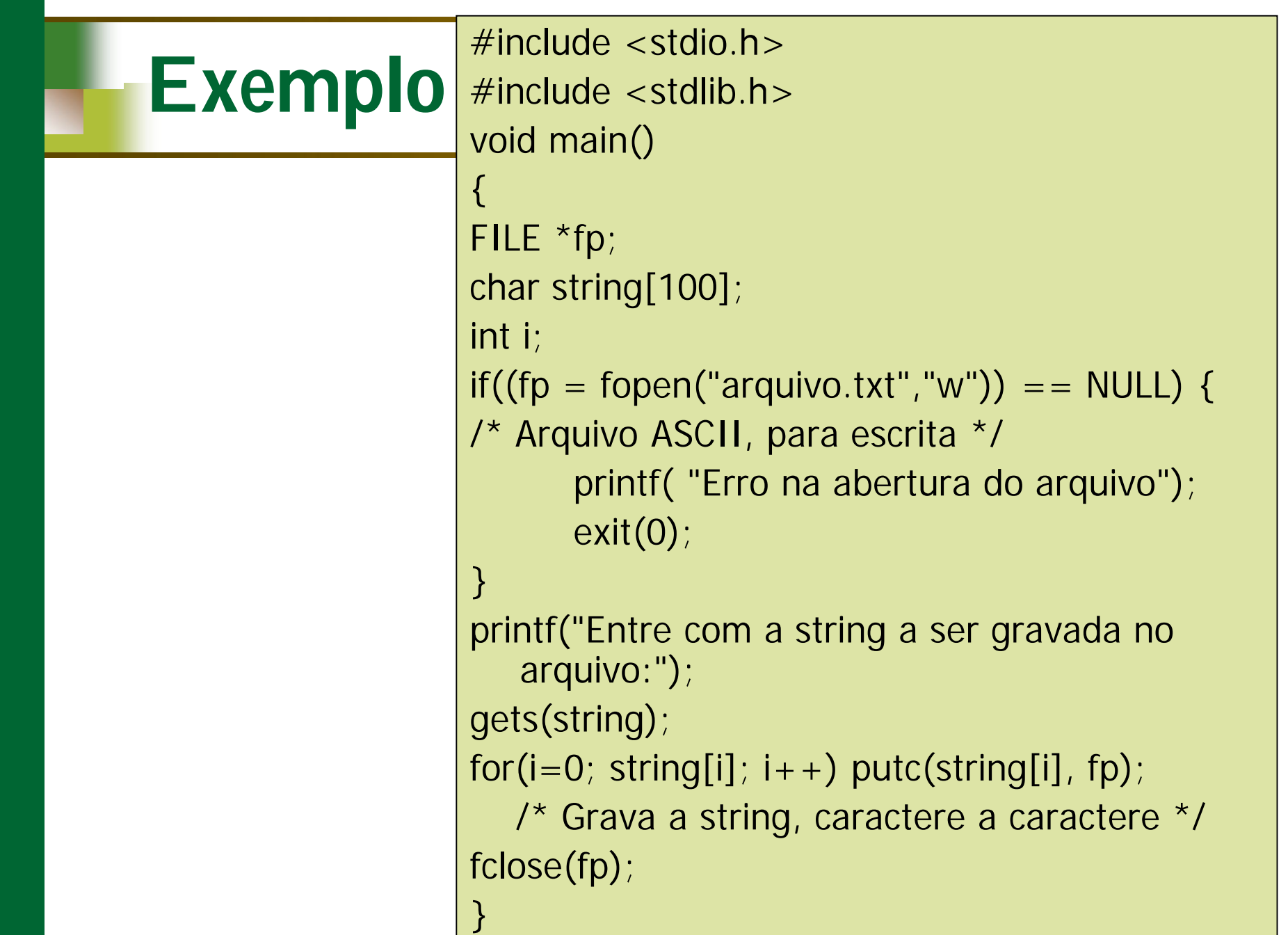

### **Escrevendo/Lendo Caracteres em Arquivos**

### **feof**

■ EOF ("End of file") indica o fim de um arquivo. As vezes, é necessário verificar se um arquivo chegou ao fim. A função feof retorna não-zero se o arquivo chegou ao EOF, caso contrário retorna zero. Seu protótipo é:

## **int** feof (FILE \*fp);

 Outra forma de se verificar se o final do arquivo foi atingido é comparar o caractere lido por getc com EOF.

# **Exemplo: Leitura de Arquivo**

```
#include \leq stdio.h >#include <stdlib.h>
void main()
\{FILE *fp;
char c;
\mathbf{if}((\text{fp = fopen("arquiv0.txt", "r")) == NULL})/* Arquivo ASCII, para leitura */
    printf( "Erro na abertura do arquivo");
    exit(0);}
while((c = getc(fp)) != EOF)/* Enquanto não chegar ao final do 
   arquivo*/
    printf("%c", c); /* imprime o caracter lido 
    */
fclose(fp);
}
```
# **Exemplo**

```
\#include \ltstdio.h>#include <string.h>
\#include <stdlib.h>
void main()
\{FILE *p;
char c, str[30], frase[80] = "Este e um arquivo chamado: ";
int i;
/* Le um nome para o arquivo a ser aberto: */
printf("\n\n Entre com um nome para o arquivo:\n");
gets(str);
if (\text{l}(p = \text{fopen}(\text{str}, "w")))( /* programa aborta automaticamente */
      printf("Erro! Impossivel abrir o arquivo!\n");
     exit(1);
```

```
}
```
# **Exemplo**

```
/* Se nao houve erro, imprime no arquivo e o fecha ...*/
strcat(frase, str);
for (i=0; frase[i]; i++)
    putc(frase[i], p);
fclose(p);
/* Abre novamente para leitura */
p = fopen(str, "r");
while (!feof(p)) {
     /* Enquanto não se chegar no final do arquivo */
     c = getc(p); /* Le um caracter no arquivo */
    printf("%c",c); /* e o imprime na tela */
}
fclose(p); /* Fecha o arquivo */
}
```
## **Arquivos pré-definidos**

- Quando se começa a execução de um programa, o sistema automaticamente abre alguns arquivos prédefinidos:
	- stdin: dispositivo de entrada padrão (geralmente o teclado)
	- stdout: dispositivo de saída padrão (geralmente o vídeo)
	- **stderr: dispositivo de saída de erro padrão** (geralmente o vídeo)
	- stdaux: dispositivo de saída auxiliar (em muitos sistemas, associado à porta serial)
	- stdprn: dispositivo de impressão padrão (em muitos sistemas, associado à porta paralela)

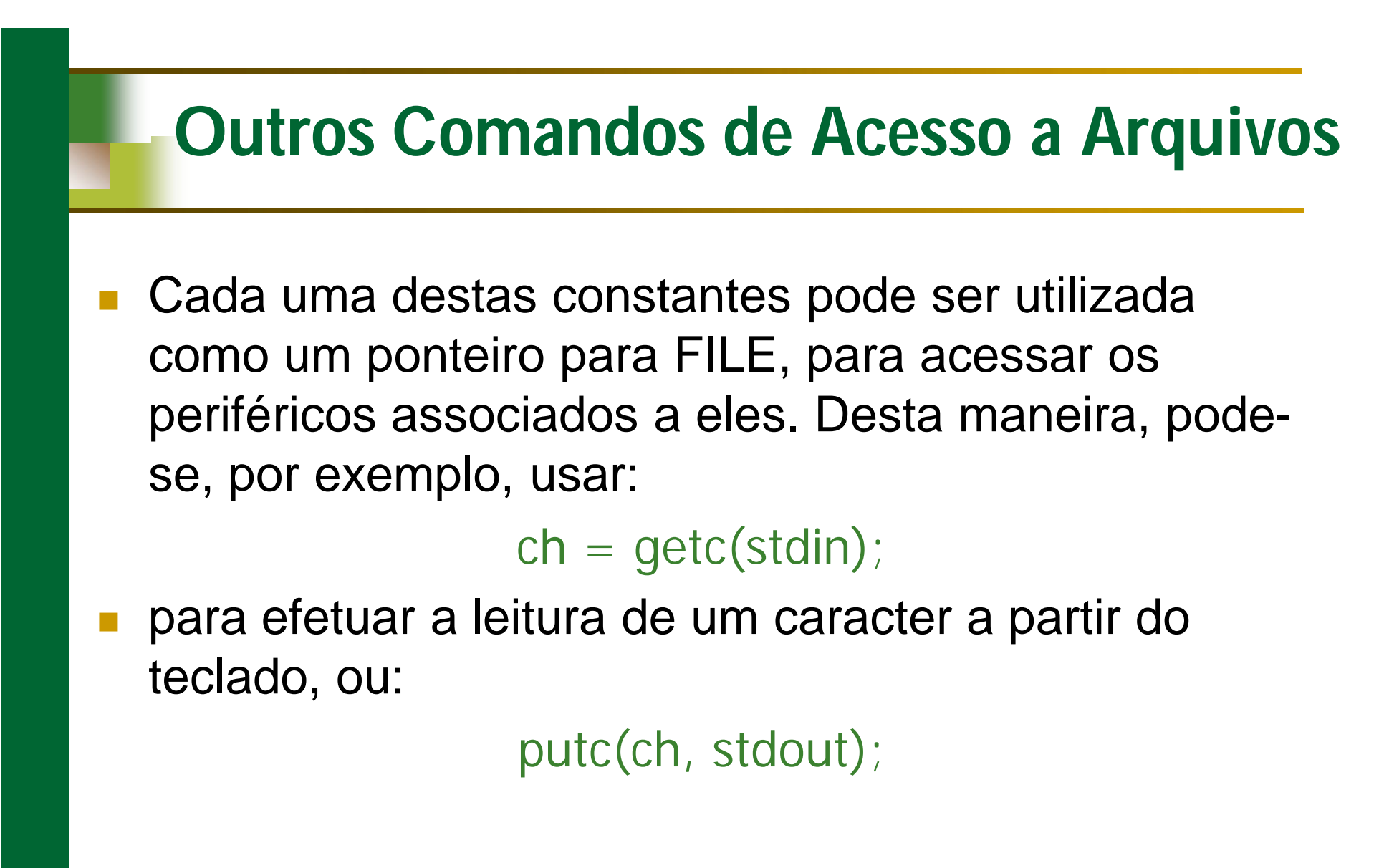

para imprimi-lo na tela.

### **fgets**

ler uma string num arquivo fgets() - protótipo é:

char \*fgets (char \*str, int tamanho, FILE \*fp);

- A função recebe 3 argumentos:
	- a string a ser lida,
	- o limite máximo de caracteres a serem lidos e
	- o ponteiro para FILE, que está associado ao arquivo de onde a string será lida.

### **fgets**

- A função lê a string até que um caracter de nova linha seja lido ou tamanho-1 caracteres tenham sido lidos.
- Se o caracter de nova linha ('\n') for lido, ele fará parte da string, o que não acontecia com gets.
- A string resultante sempre terminará com '\0' (por isto somente tamanho-1 caracteres, no máximo, serão lidos).

### **fputs**

- Escreve uma string num arquivo.
- Protótipo: char \*fputs (char \*str, FILE \*fp);

### **ferror**

- Protótipo: int ferror (FILE \*fp);
- A função retorna:
	- zero, se nenhum erro ocorreu;
	- um número diferente de zero se algum erro ocorreu durante o acesso ao arquivo.

#### **ferror**

 ferror() se torna muito útil quando queremos verificar se cada acesso a um arquivo teve sucesso, de modo que consigamos garantir a integridade dos nossos dados. Na maioria dos casos, se um arquivo pode ser aberto, ele pode ser lido ou gravado. Porém, existem situações em que isto não ocorre. Por exemplo, pode acabar o espaço em disco enquanto gravamos, ou o disco pode estar com problemas e não conseguimos ler, etc.

#### **perror**

 A função perror() (print error), cujo argumento é uma string que normalmente indica em que parte do programa o problema ocorreu.

# **Exemplo**

```
#include <stdio.h>
#include <stdlib.h>
void main()
{
FILE *pf;
char string[100];
if((pf = fopen("arquiv0.txt", "w")) == NULL){
printf("\n Nao consigo abrir o arquivo ! ");
exit(1);
}
```

```
do
```
}

```
{
  printf("
\nDigite uma nova string.
  Para terminar, digite <enter>: ");
  gets(string);
  fputs(string, pf);
  putc('
\n', pf);
  if(ferror(pf)) {
         perror("Erro na gravacao");
        fclose(pf);
        exit(1);
   }
} while (strlen(string) > 1);
fclose(pf);
```
#### **fread**

- ler blocos de dados do arquivo. O protótipo de fread() é: unsigned fread (void \*buffer, int numero\_de\_bytes, int count, FILE \*fp);
- O buffer é a região de memória na qual serão armazenados os dados lidos. O *número\_de\_bytes* é o tamanho da unidade a ser lida. A variável *count* indica quantas unidades devem ser lidas
- Isto significa que o número total de bytes lidos é: numero\_de\_bytes X count.

### **fread**

- A função retorna o número de unidades efetivamente lidas. Este número pode ser menor que *count* quando o fim do arquivo for encontrado ou ocorrer algum erro.
- Quando o arquivo for aberto para dados binários, *fread* pode ler qualquer tipo de dados.

### **fwrite**

**Escreve blocos de dados num arquivo. Seu** protótipo é: unsigned fwrite(void \*buffer, int numero\_de\_bytes, int count, FILE \*fp);

A função retorna o número de itens escritos. Este valor será igual a *count* a menos que ocorra algum erro.

```
\#include <stdio.h>
\#include \ltstdlib.h>int main()
\{FILE *pf;
   float pi = 3.1415;
   float pilido;
   \mathbf{if}((\text{pf} = \text{fopen}("arquiv, \text{bin}", "wb")) == \text{NULL})/* Abre arquivo binário para escrita */
    {
      printf("Erro na abertura do arquivo");
      exit(1);}
```

```
if(fwrite(&pi, sizeof(float), 1,pf) != 1) /* Escreve a variável pi */
   printf("Erro na escrita do arquivo");
fclose(pf); /* Fecha o arquivo */
\mathbf{if}((\text{pf} = \text{fopen}("arquiv, \text{bin", "rb")) = = \text{NULL})/* Abre o arquivo novamente para leitura */
{
   printf("Erro na abertura do arquivo");
   exit(1);
}
if(fread(&pilido, sizeof(float), 1, pf) != 1)
   /* Le em pilido o valor da variável armazenada anteriormente */
   printf("Erro na leitura do arquivo");
printf("\n O valor de PI, lido do arquivo e': %f", pilido);
fclose(pf);
}
```
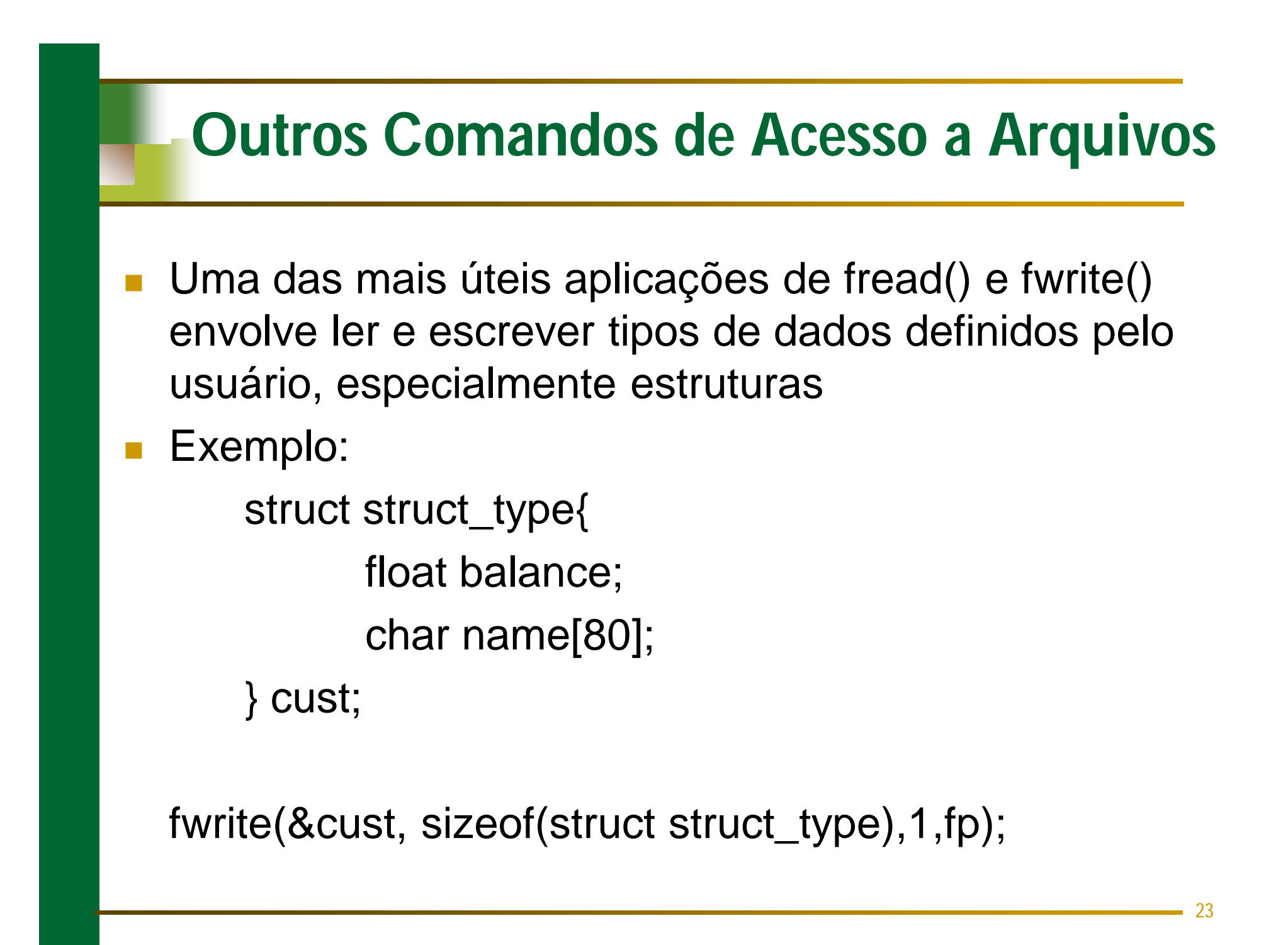

### **fseek**

**Para se fazer procuras e acessos randômicos em** arquivos usa-se a função fseek(). Esta move a posição corrente de leitura ou escrita no arquivo de um valor especificado, a partir de um ponto especificado. Seu protótipo é:

int fseek (FILE \*fp, long numbytes, int origem);

#### **fseek**

O parâmetro origem determina a partir de onde os numbytes de movimentação serão contados. Os valores possíveis são definidos por macros em <stdio.h> e são:

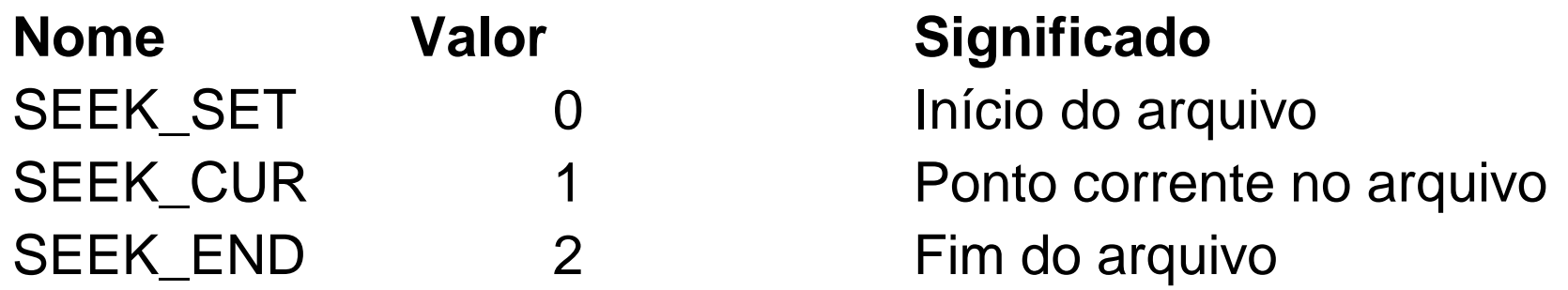

Tendo-se definido a partir de onde irá se contar, numbytes determina quantos bytes de deslocamento serão dados na posição atual.

### **rewind**

 Retorna a posição corrente do arquivo para o início. Protótipo:

void rewind (FILE \*fp);

#### **remove**

 Apaga um arquivo especificado. Protótipo: int remove (char \*nome\_do\_arquivo);

```
#include <stdio.h>
#include <string.h>
#include <stdlib.h>
void main()
{
  FILE *p;
  char str[30], frase[] = "Este e um arquivo chamado: ";
  char resposta[80];
  int i;
```

```
/* Le um nome para o arquivo a ser aberto: */
printf("\n\n Entre com um nome para o arquivo:\n");
```

```
/* Usa fgets como se fosse gets */
fgets(str, 29, stdin);
```

```
/* Elimina o \n da string lida */
for(i = 0; str[i]; i++)if(str[i] == ' \n'')str[i] = 0;if (l(p = fopen(str, "w")))/* Caso ocorra algum erro na abertura do arquivo..*/
{ /* o programa aborta automaticamente */
        printf("Erro! Impossivel abrir o arquivo!\n");
        exit(1);
}
```
/\* Se nao houve erro, imprime no arquivo, e o fecha ...\*/ fputs(frase, p); fputs(str,p); fclose(p);

/\* abre novamente e le \*/  $p = fopen(str, "r")$ ; fgets(resposta, 79, p); printf("\n\n%s\n", resposta); fclose(p); /\* Fecha o arquivo \*/ remove(str); /\* Apaga o arquivo \*/ return(0);

}

## **Exercício 1**

Considere a estrutura:

struct aluno{ char cod[3]; char nome[20]; char idade[3]; };

 Faça um programa para ler os dados de 3 alunos e gravar em um arquivo chamado alunos.txt. Após gravar, ler o arquivo e imprimir tudo o que for lido.

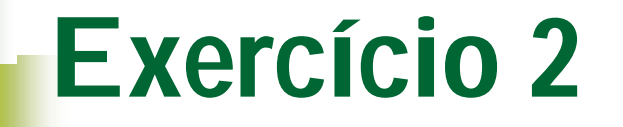

 Faça um programa para criar um arquivo chamado "produtos.dat", onde cada registro será composto pelos seguintes campos: codigo, descrição e preço. Faça uma função para consultar todos os produtos que possuem preço superior a R\$500,00.